## $2152$ eVidyalaya Half Yearly Report

Got

Department of School & Mass Education, Govt. of Odisha

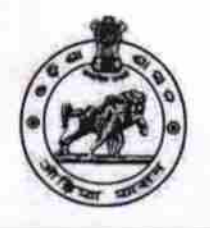

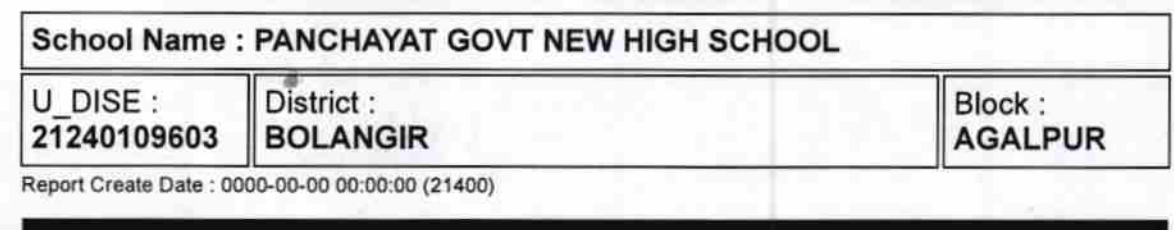

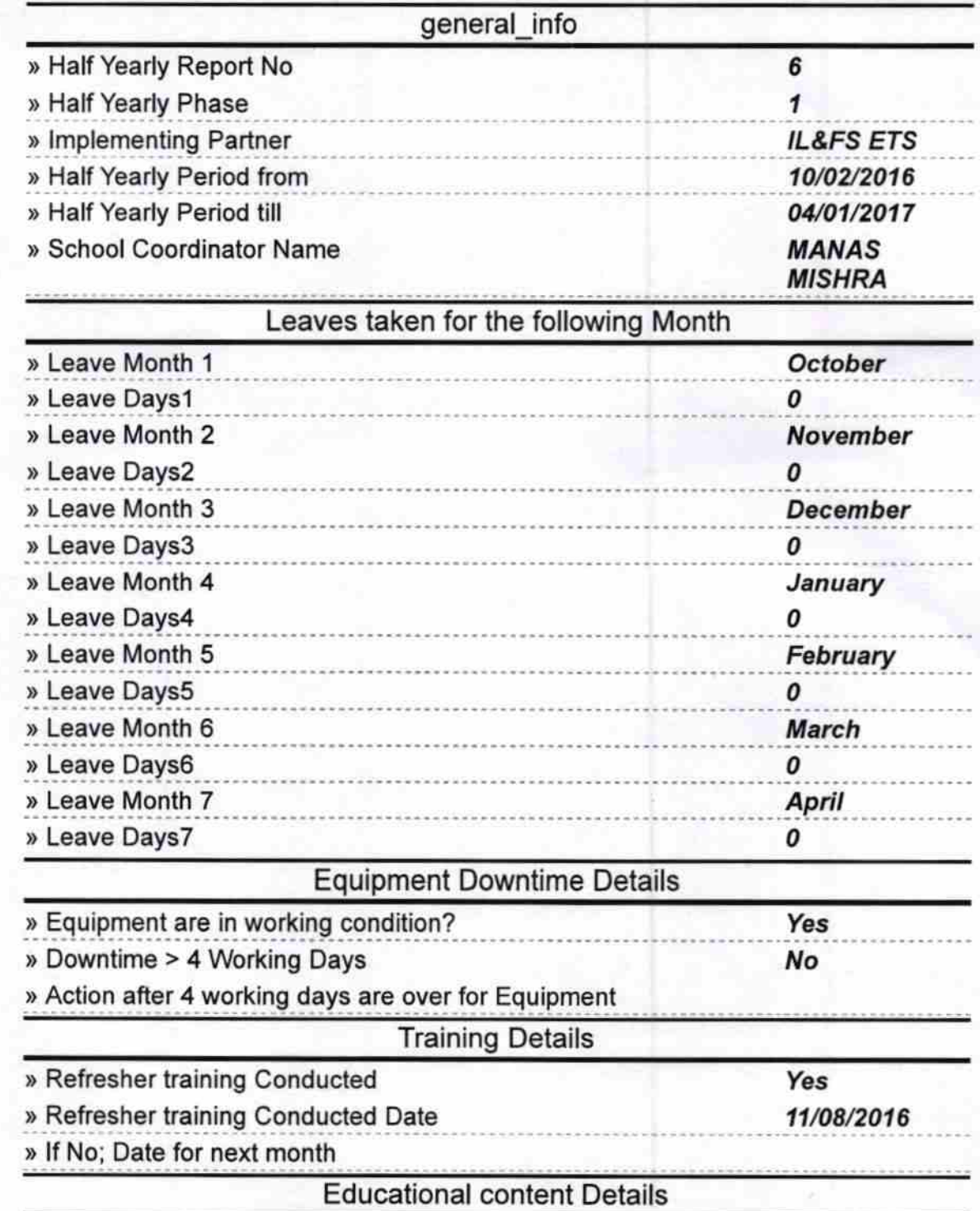

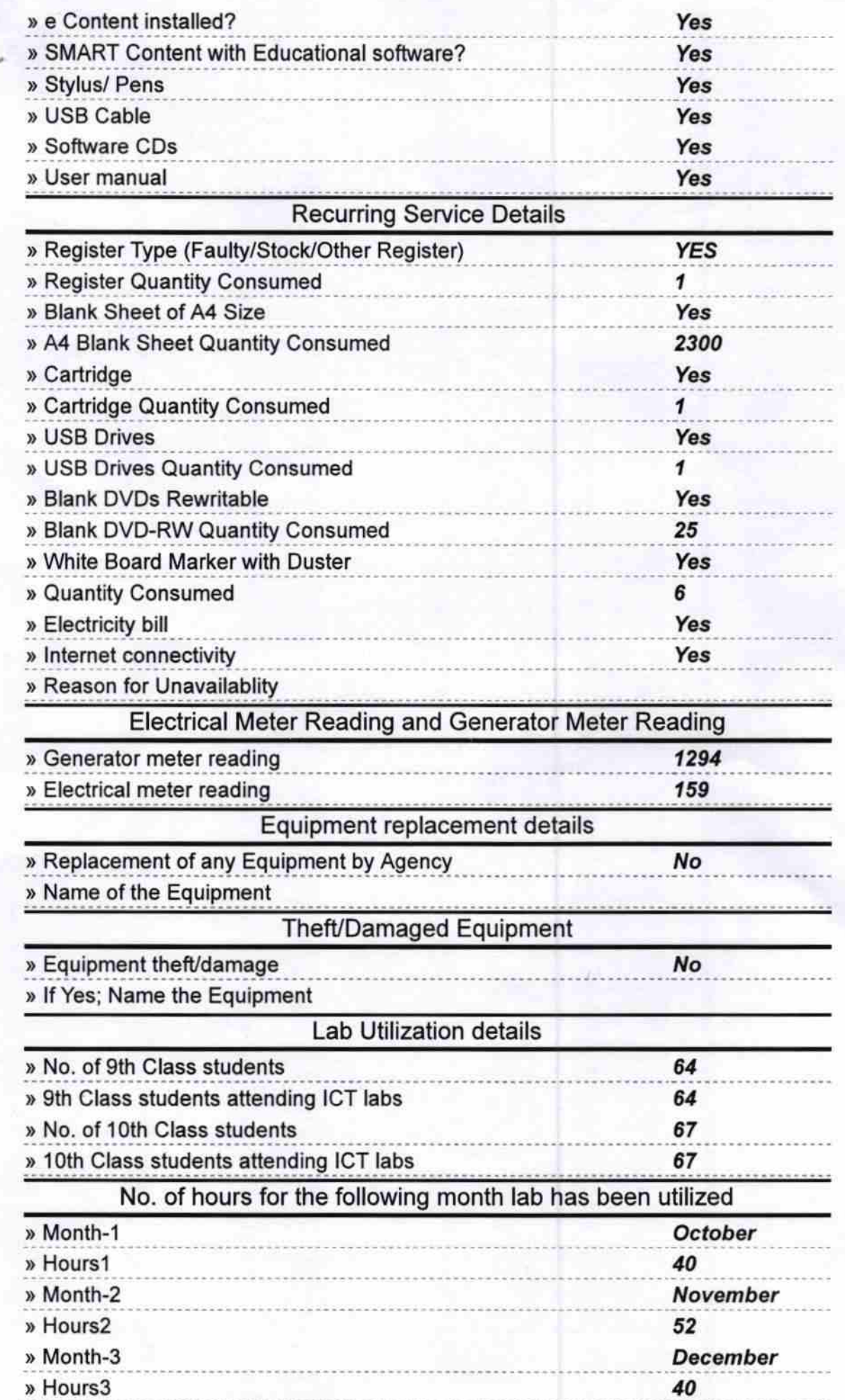

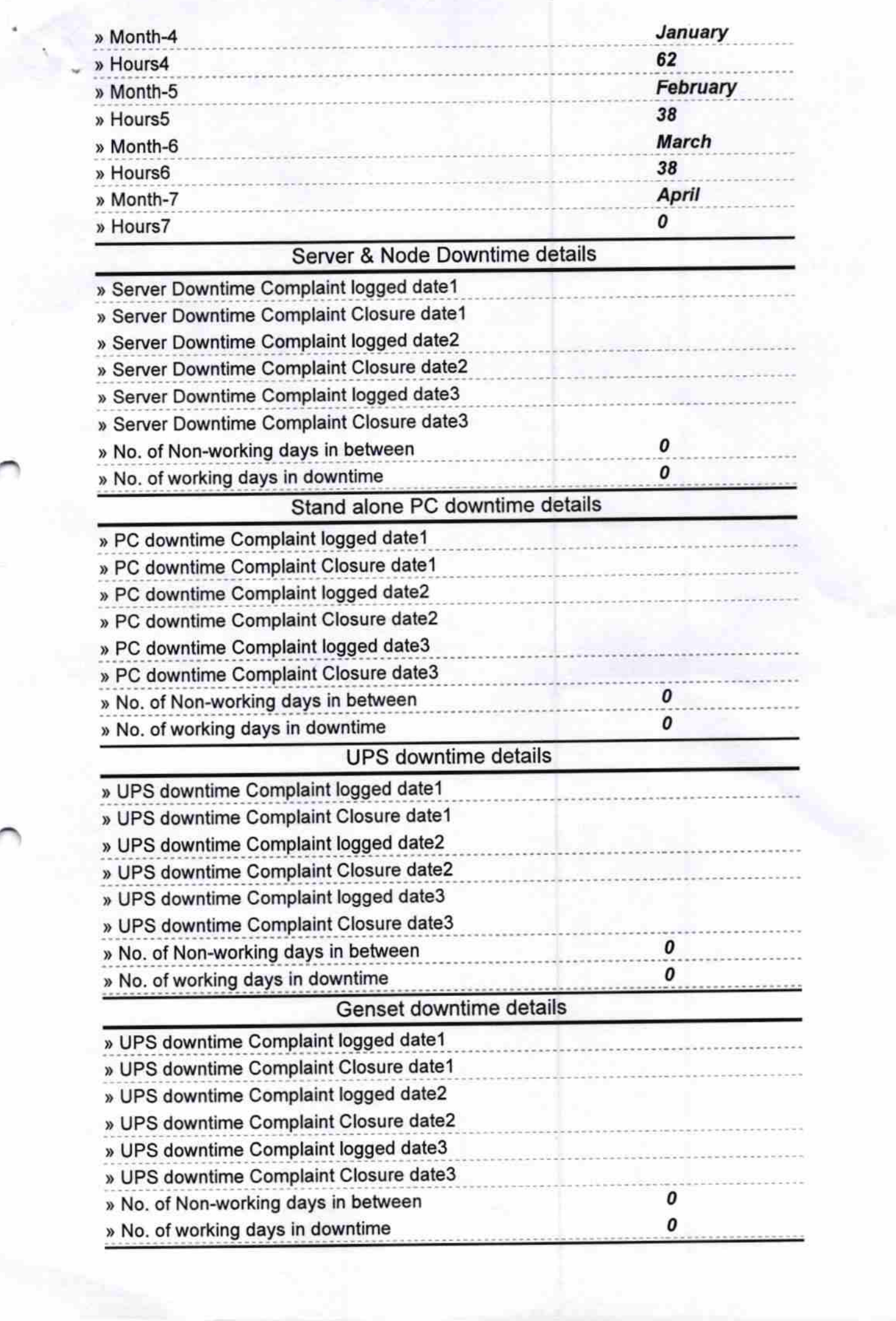

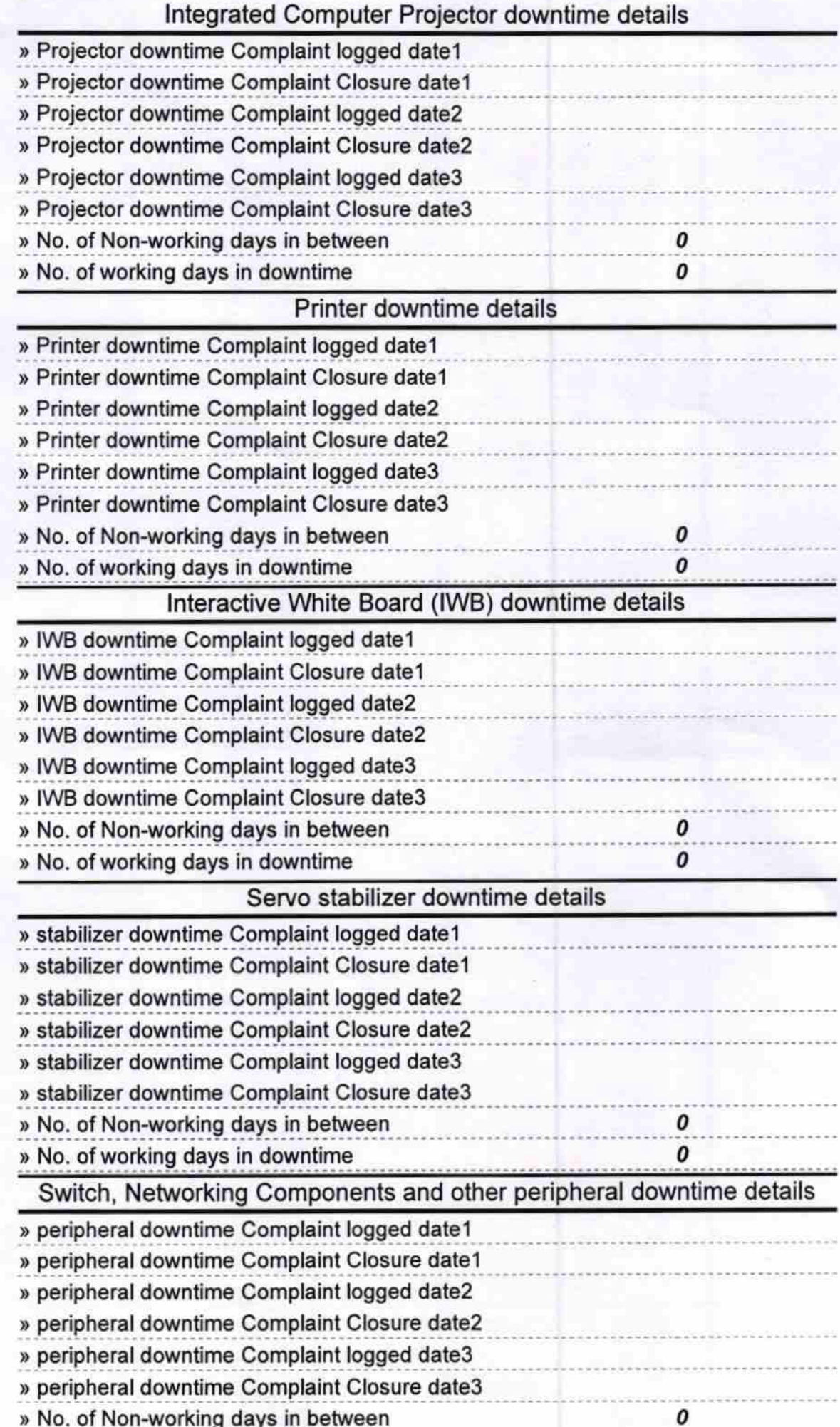

Ď

 $\pmb{o}$ 

Mean madigate Signature of Head Master/Mistress with Seal